**Directions**: Use the Hub and other simulations to find the RGB values that make the colors of the Mood Ring. Fill the values into the chart and the code.

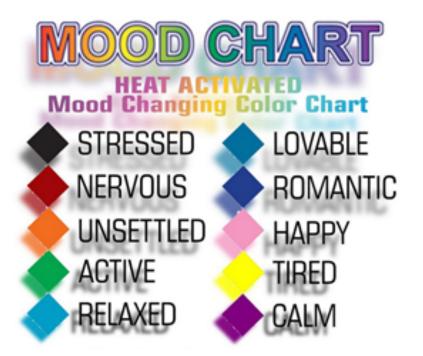

| Color     | RGB Value         |
|-----------|-------------------|
|           | NOD value         |
| Black     | 000               |
| Red       | 255 0 0           |
| Orange    | 255 150 50        |
| Green     | 0 255 0           |
| Turquoise | 50 200 200        |
| Cyan      | 0 255 255         |
| Blue      | 0 0 255           |
| Pink      | 255 190 200       |
| Yellow    | <b>2</b> 55 255 0 |
| Purple    | Z65 0 255         |

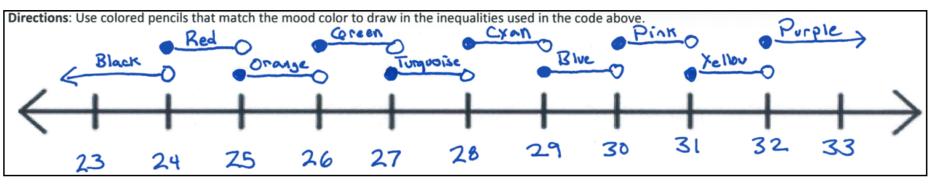

```
If T<24
Then
Send "SET COLOR 0 0 0"
Output(5,1,"YOU ARE STRESSED ")
If 24≤T and T<25
Then
Send("SET COLOR _ _ _")
Output(5,1,"YOU ARE NERVOUS ")
End
If 25≤T and T<26
Then
Send("SET COLOR _ _ _")
Output(5,1,"YOU ARE UNSETTLED")
If 26≤T and T<27
Then
Send("SET COLOR _ _ _")
Output(5,1,"YOU ARE ACTIVE
End
If 27<=T and T<28
Then
Send("SET COLOR _ _ _")
Output(5,1,"YOU ARE RELAXED ")
If 28≤T and T<29
Then
Send("SET COLOR _ _ _")
Output(5,1,"YOU ARE LOVEABLE ")
End
If 29≤T and T<30
Then
Send("SET COLOR _ _ _")
Output(5,1,"YOU ARE ROMANTIC ")
End
If 30≤T and T<31
Then
Send("SET COLOR _ _ _")
Output(5,1,"YOU ARE HAPPY
End
If 31≤T and T<32
Then
Send("SET COLOR _ _ _")
Output(5,1,"YOU ARE TIRED
End
If T≥32 Then
Send("SET COLOR _ _ _")
Output(5,1,"YOU ARE CALM
End
```